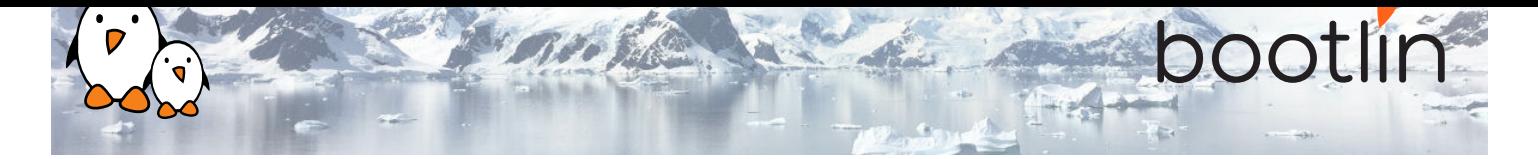

# Embedded Linux boot time optimization training

On-line seminar, 4 sessions of 4 hours Latest update: April 29, 2024

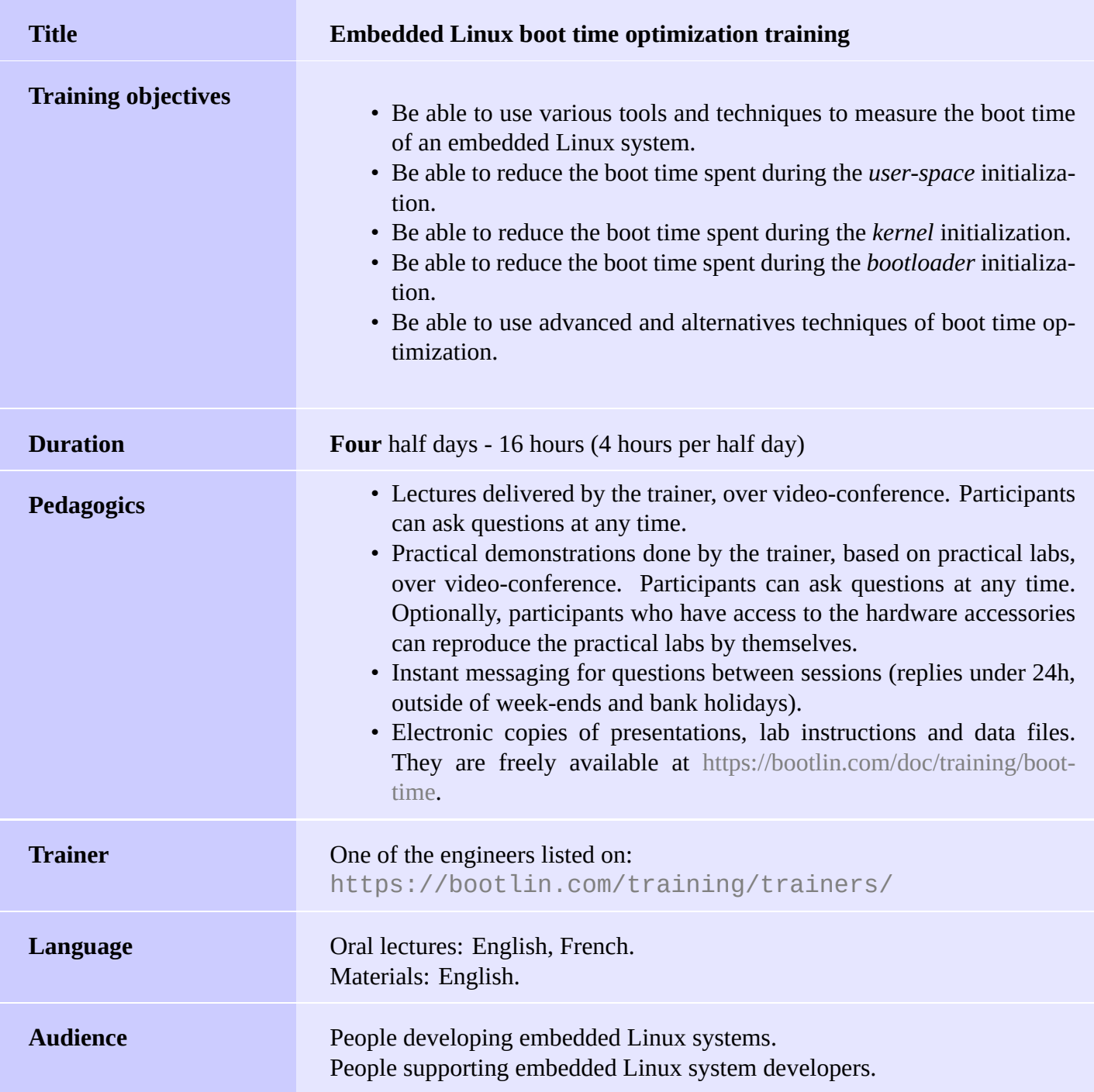

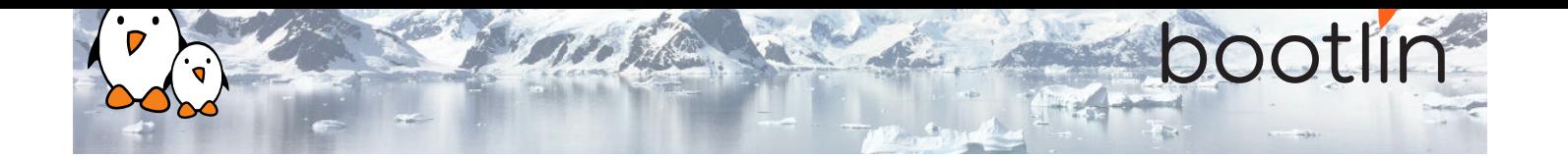

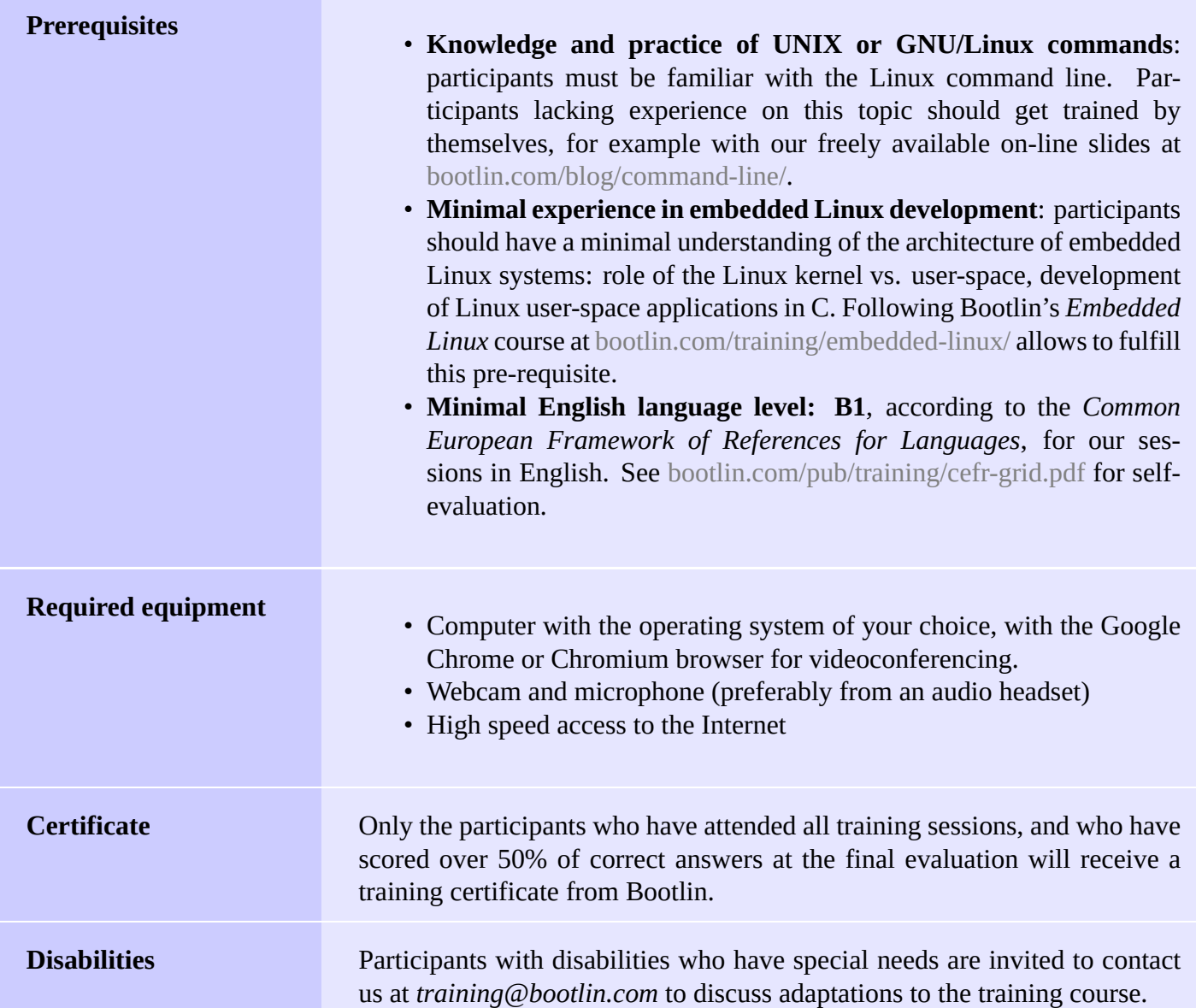

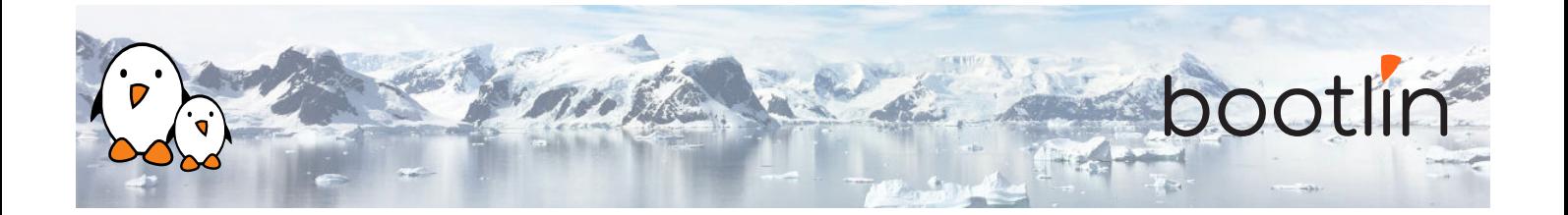

#### **Hardware**

The hardware platform used for the practical demos of this training session is the **BeagleBone Black** board, which features:

- An ARM AM335x processor from Texas Instruments (Cortex-A8 based), 3D acceleration, etc.
- 512 MB of RAM
- 2 GB of on-board eMMC storage (4 GB in Rev C)
- USB host and device
- HDMI output
- 2 x 46 pins headers, to access UARTs, SPI buses, I2C buses and more.

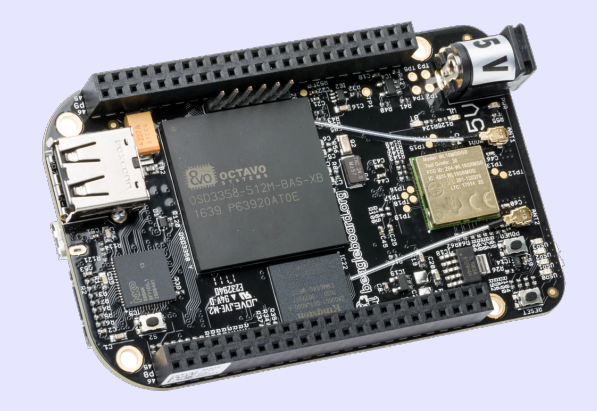

#### **Demos**

The practical demos of this training session use the following hardware peripherals:

- A USB webcam
- An LCD and touchscreen cape connected to the BeagleBone Black board, to display the video captured by the webcam.

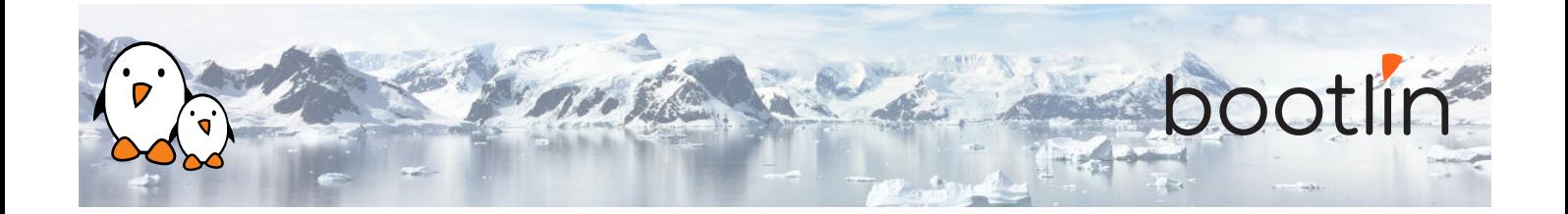

## **Half day 1**

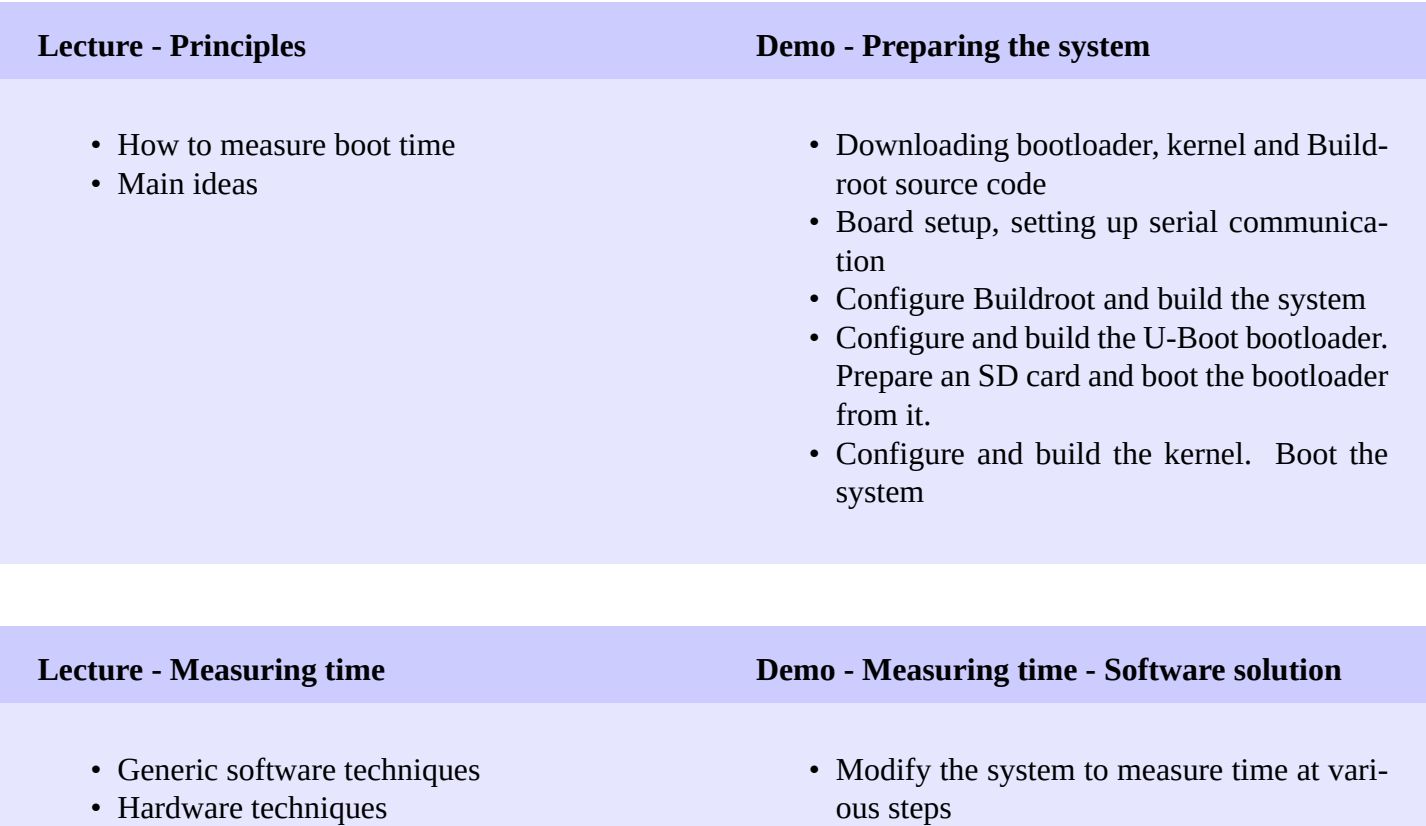

• Specific solutions for each stage

- Timing messages on the serial console
- Timing the launching of the application

## **Half day 2**

### **Lecture - Toolchain optimizations**

- Introduction to toolchains
- C libraries
- Size information
- Measuring executable performance with time

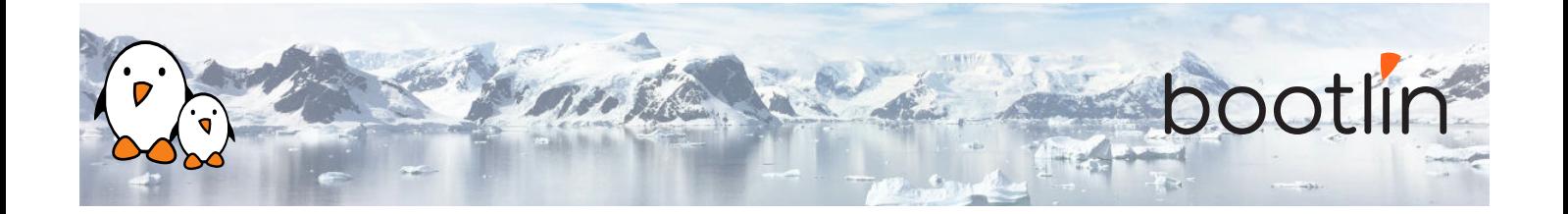

### **Demo - Toolchain optimizations**

- Measuring application execution time
- Switching to a Thumb2 toolchain
- Generate a Buildroot SDK to rebuild faster

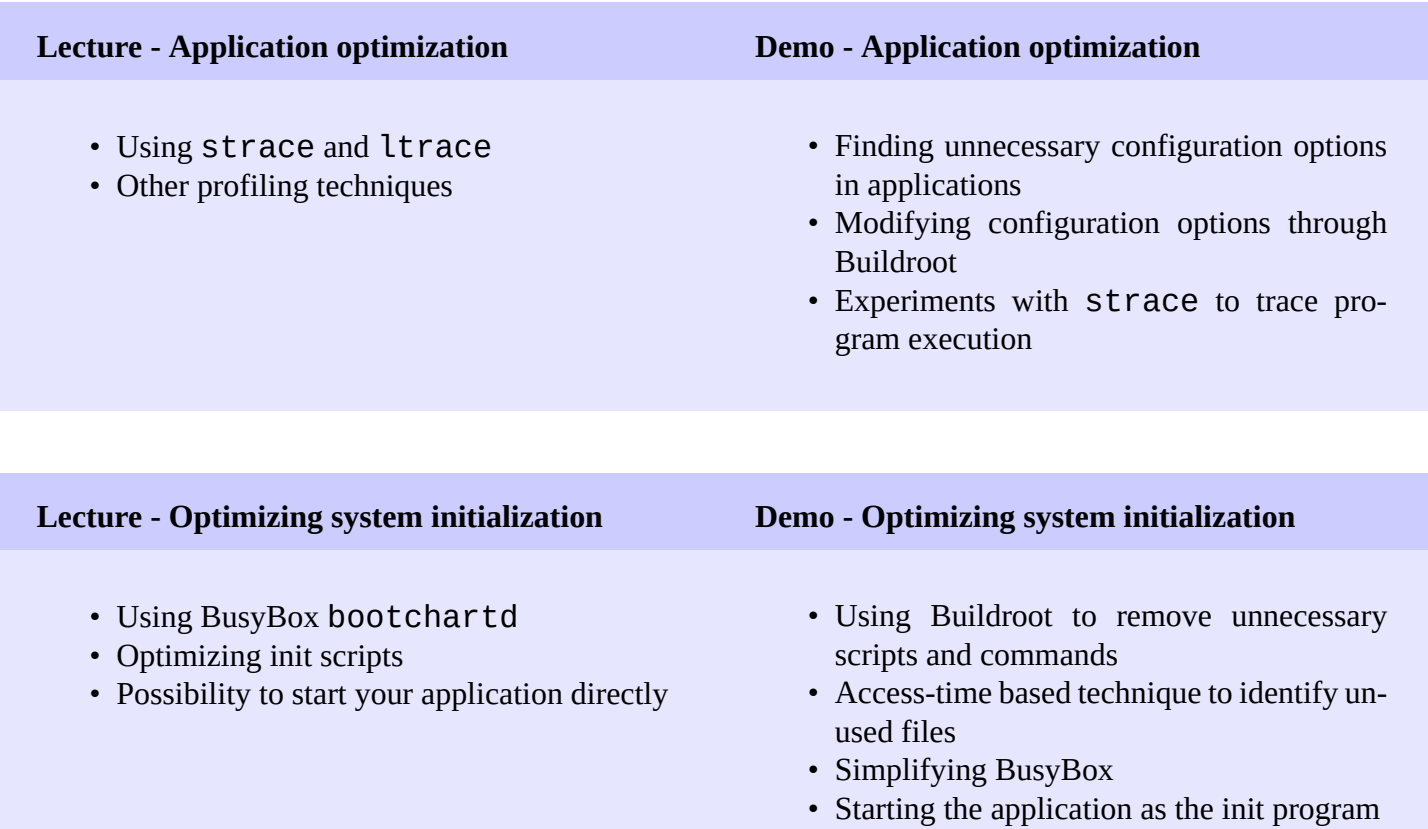

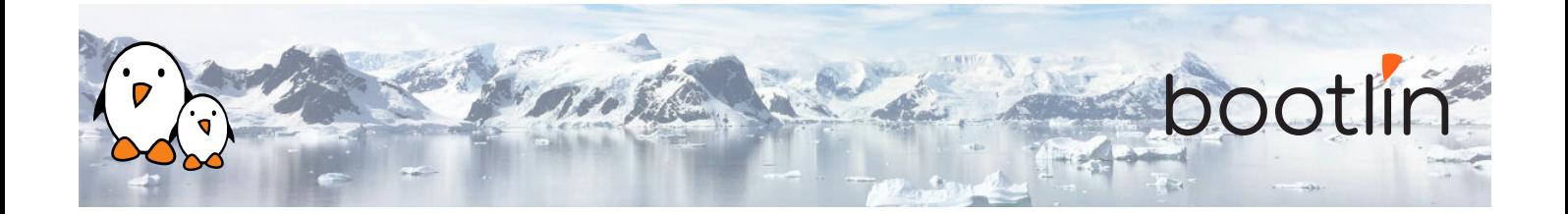

## **Half day 3**

#### **Lecture - Filesystem optimizations Demo - Filesystem optimizations** • Available filesystems, performance and boot time aspects • Making UBIFS faster • Tweaks for reducing boot time • Booting on an initramfs • Using static executables: licensing constraints • Trying and measuring two block filesystems: ext4 and SquashFS. • Trying and measuring the initramfs solution. Constraints due to this solution.

#### **Lecture - Kernel optimizations Demo - Kernel optimizations**

- Using *Initcall debug* to generate a boot graph
- Compression and size features
- Reducing or suppressing console output
- Multiple tweaks to reduce boot time

• Generating and analyzing a boot graph for the kernel

- Find and eliminate unnecessary kernel features
- Find the best kernel compression solution for our system

## **Half day 4**

#### **Demo - Kernel optimizations**

Continued from the previous session

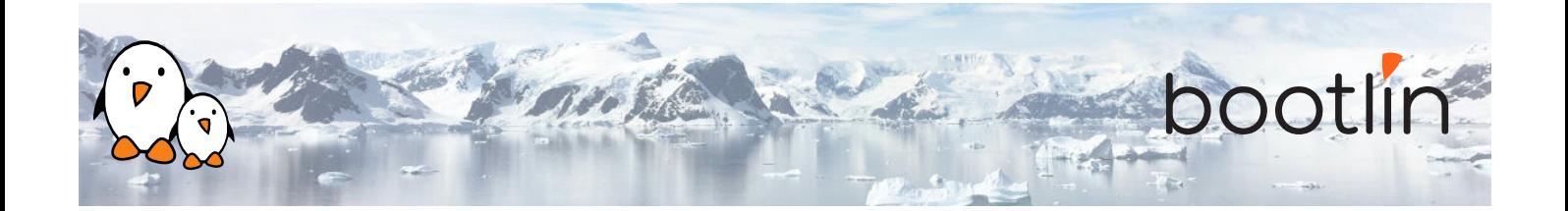

#### **Lecture - Bootloader optimizations Lecture - U-Boot Falcon mode**

- Generic tips for reducing U-Boot's size and boot time
- Optimizing U-Boot scripts and kernel loading
- Skipping the bootloader How to modify U-Boot to enable its *Falcon mode*

- Principles and goals
- The Device Tree preparation work that U-Boot does to prepare Linux kernel booting
- Using the spl export command to do this work in advance
- Modifying U-Boot's source code and configuring it for directly booting Linux and skipping the U-Boot second stage.
- Example instructions and setups for booting from MMC and NAND flash
- How to debug Falcon mode
- How to fall back to U-Boot
- Limitations

#### **Demo - Bootloader optimizations**

- Using the above techniques to make the bootloader as quick as possible.
- Switching to faster storage
- Configuring U-Boot for *Falcon mode* booting, skipping U-Boot's second stage.

#### **Wrap-up - Achieved results**

- Summary of results
- Questions and answers, experience sharing with the trainer